# **Distribution EOLE - Proposition Scénario #17215**

## **Faire des "modèles" d'utilisation Hâpy (école/collège/lycée/académie)**

23/09/2016 09:11 - Luc Bourdot

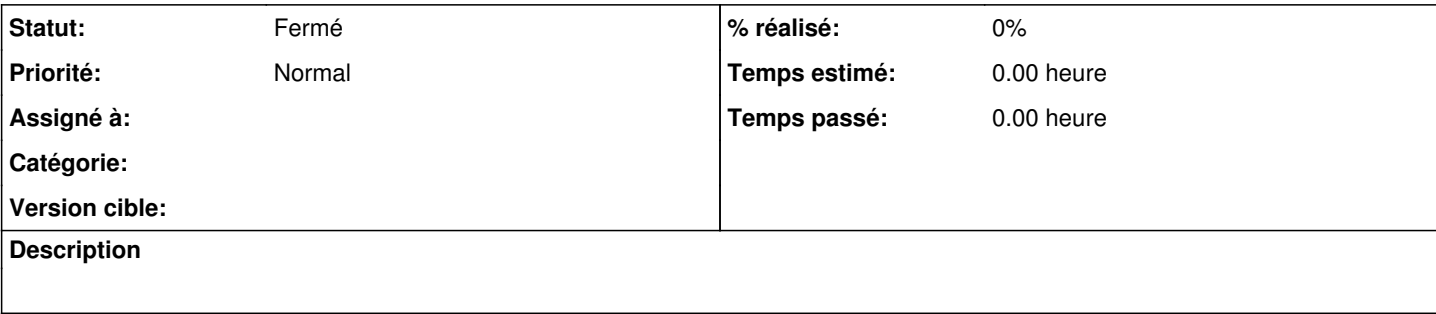

## **Historique**

## **#1 - 23/09/2016 09:11 - Luc Bourdot**

*- Sujet changé de Faire des "modelés" d'utilisation HAPPY (ecole/collèges/lycée/académie) à Faire des "modelés" d'utilisation HAPY (ecole/collèges/lycée/académie)*

## **#2 - 23/09/2016 13:39 - Fabrice Barconnière**

*- Sujet changé de Faire des "modelés" d'utilisation HAPY (ecole/collèges/lycée/académie) à Faire des "modèles" d'utilisation HAPY (école/collège/lycée/académie)*

## **#3 - 26/09/2016 11:19 - Scrum Master**

*- Points de scénarios mis à 8.0*

## **#4 - 27/09/2016 15:43 - Gérald Schwartzmann**

*- Sujet changé de Faire des "modèles" d'utilisation HAPY (école/collège/lycée/académie) à Faire des "modèles" d'utilisation Hâpy (école/collège/lycée/académie)*

### **#5 - 14/10/2016 16:24 - Luc Bourdot**

*- Version cible changé de sprint 2016 39-41 - Équipe MENSR à sprint 2016 42-44 - Équipe MENSR*

## **#6 - 17/10/2016 10:56 - Scrum Master**

- *Echéance 21/10/2016 supprimé*
- *Version cible sprint 2016 42-44 Équipe MENSR supprimé*
- *Début 26/09/2016 supprimé*

#### **#7 - 18/08/2022 15:34 - Joël Cuissinat**

- *Tracker changé de Scénario à Proposition Scénario*
- *Statut changé de Nouveau à Fermé*

Cela correspond aux travaux réalisés pour :

- <https://pcll.ac-dijon.fr/eole/utiliser-hapy-virtualiser-modules-eole/> puis, plus récemment :
- <https://pcll.ac-dijon.fr/eole/deployer-des-modules-eole-dans-une-infrastructure-zephir-hapys/>